# PowerShell Function: Install-CoraSeQuenceSite

Last Modified on 01/12/2021 12:27 pm EST

## V9.6

## Method

CoraSeQuence.Sites

## Description

Installs, reinstalls, and upgrades a Cora SeQuence site.

## Syntax

```
Install-CoraSeQuenceSite [-SourcePath] [[-ServiceAccount] ] [[-DestinationPath] ] [-SiteType] [[
-SiteID] ] []
```
## Parameters

## **-SourcePath**

The full local path to the application package.

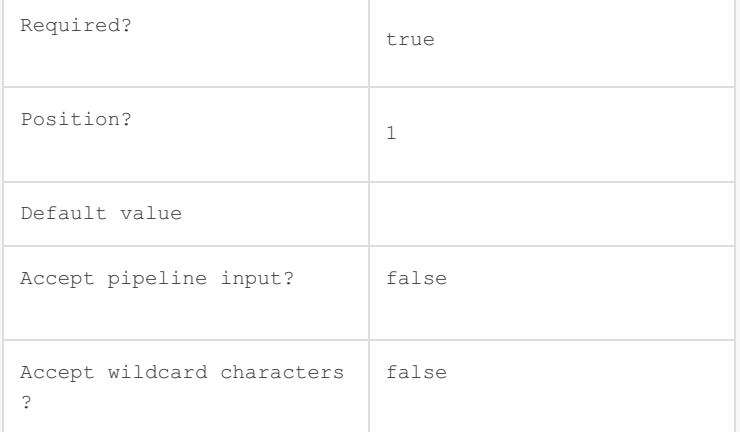

## **-ServiceAccount**

The credentials to be used as the Application Pool identity.

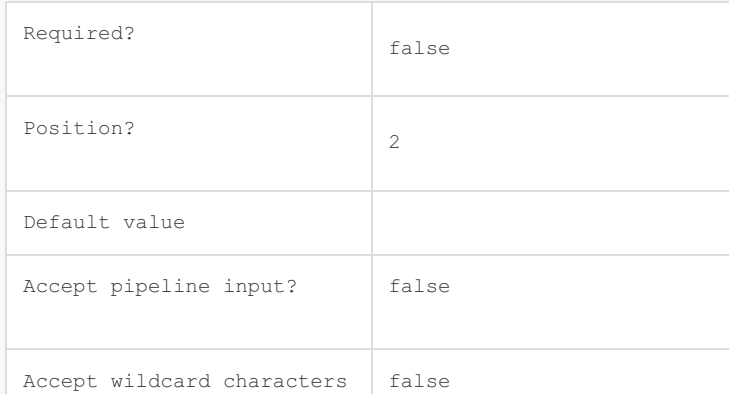

**-DestinationPath**

?

The path where the site files are installed. If not provided, the Cora SeQuence default location is used:

## C:\inetpub\wwwroot\Cora SeQuence\[Site])

If the path is provided, but the site already exists, for example in upgrade scenarios, the new path is ig nored, and the current site location is used.

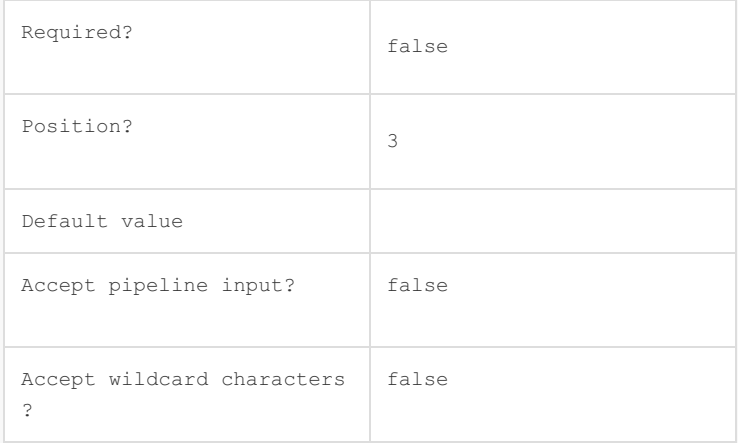

## **-SiteType**

Determines which Cora SeQuence site is deployed by the package: Flowtime or Administration.

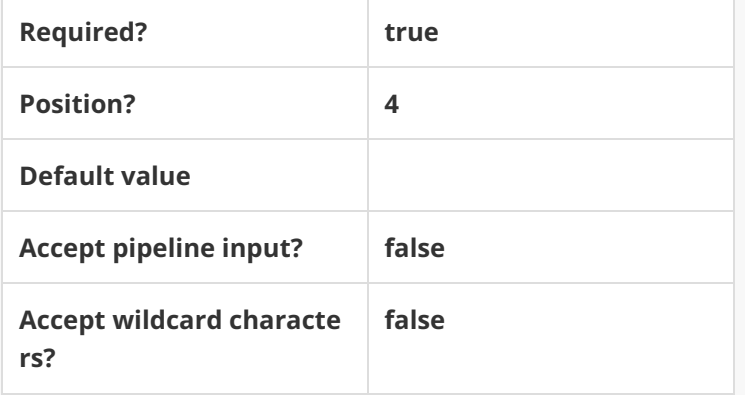

#### **-SiteID**

Sets the numeric ID of the site instance.

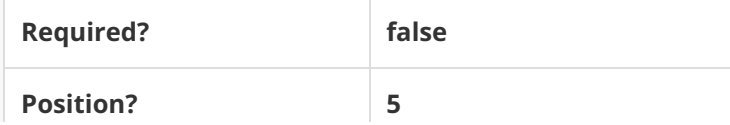

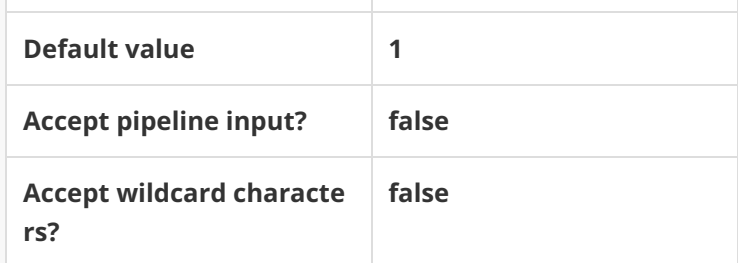

This function supports these common parameters: Verbose, Debug, ErrorAction, ErrorVariable, Warnin gAction, WarningVariable, OutBuffer, PipelineVariable, and OutVariable.

For more information, see about\_CommonParameters.

## Example

**PS C:\>Install-CoraSeQuenceSite -SourcePath "C:\Flowtime.zip" -SiteType Flowtime**

## V9.0

## Method

CoraSeQuence.Sites

## Description

Installs, reinstalls, and upgrades a Cora SeQuence site.

## Syntax

```
Install-CoraSeQuenceSite [-SourcePath] [[-ServiceAccount] ] [[-DestinationPath] ] [-SiteType]
[]
```
## Parameters

## **-SourcePath**

The full local path to the application package.

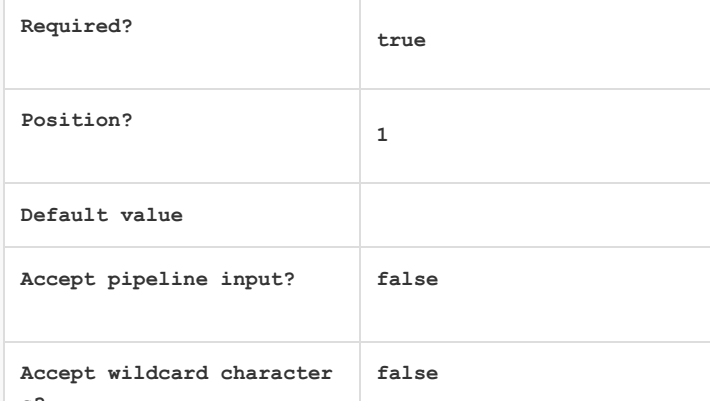

**s?**

#### **-ServiceAccount**

The credentials to be used as the Application Pool identity.

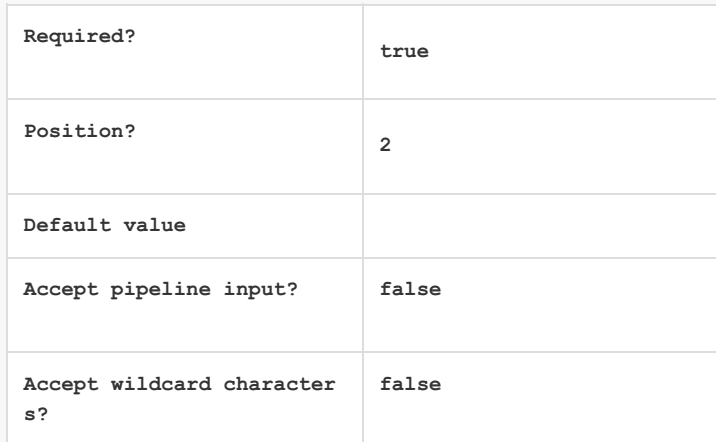

#### **-DestinationPath**

The path where the site files are installed. If not provided, the Cora SeQuence default location is use d:

If the path is provided, but the site already exists, for example in upgrade scenarios, the new path is ignored, and the current site location is used.

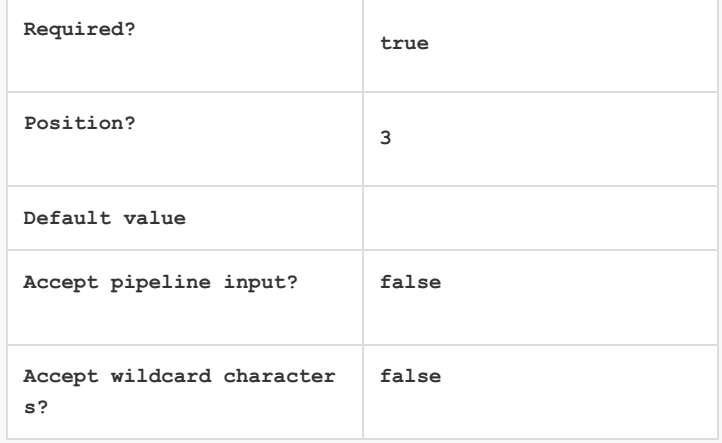

## **-SiteType**

Determines which Cora SeQuence site is deployed by the package: Flowtime or Administration.

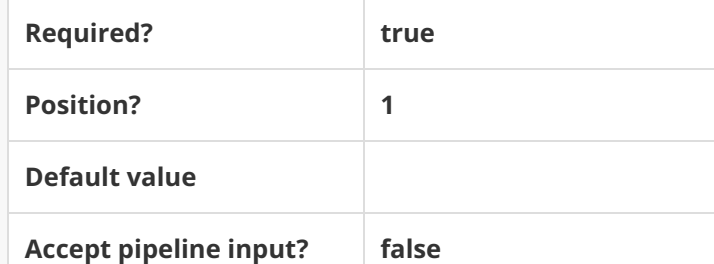

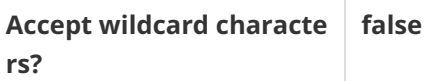

This function supports these common parameters: Verbose, Debug, ErrorAction, ErrorVariable, War ningAction, WarningVariable, OutBuffer, PipelineVariable, and OutVariable.

For more information, see about\_CommonParameters.

## Example

**PS C:\>Install-CoraSeQuenceSite -SourcePath "C:\Flowtime.zip" -SiteType Flowtime**